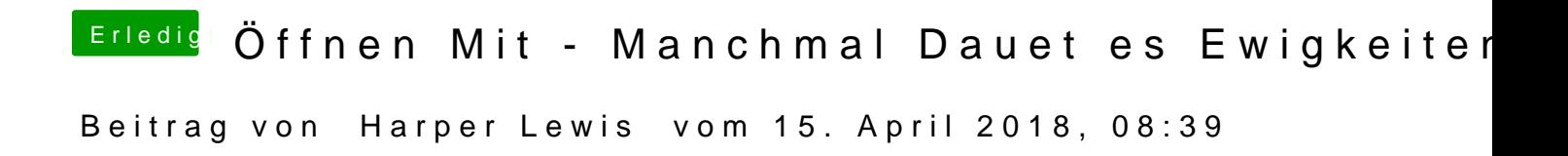

Da streiten sich die GeWster hat es genervt, dass die HDDs in einigen Situation wieder anspringen mussten und es dadurch auch die hier beschriebene Verzö